# **Advanced MPI and Debugging**

# Parallel Programming

2024-06-26

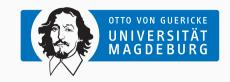

Prof. Dr. Michael Kuhn michael.kuhn@ovgu.de

Parallel Computing and I/O
Institute for Intelligent Cooperating Systems
Faculty of Computer Science
Otto von Guericke University Magdeburg
https://parcio.ovgu.de

#### **Outline**

# Advanced MPI and Debugging

Review

Introduction

**One-Sided Communication** 

Profiling Interface

Debugging

Summary

- Which functionality is not used for high-speed networking?
  - 1. Remote direct memory access
  - 2. Zero copy
  - 3. Vectorization
  - 4. Kernel bypass

- Which technology improves at the fastest rate?
  - 1. Storage capacity
  - 2. Storage throughput
  - 3. Network throughput4. Memory throughput
  - 5. Computation

- When does Amdahl's Law apply?
  - 1. Fixed problem size
  - 2. Fixed runtime
  - 3. Serial portion is smaller than 10%
  - 4. Multiple program, multiple data streams (MPMD)

- Which scaling behavior is preferable?
  - 1. Weak scaling
  - 2. Strong scaling
  - 3. Both are equally good

- What is strong scaling?
  - 1. Increase problem size with task count
  - 2. Increase task count with constant problem size
  - 3. Increase runtime with constant task count
  - 4. Decrease problem size with constant task count

#### **Outline**

## Advanced MPI and Debugging

Review

Introduction

**One-Sided Communication** 

**Profiling Interface** 

Debugging

Summary

- MPI supports basic and complex operations
  - Point-to-point and collective communication
    - · Groups, communicators and topologies
    - · Environment checks
    - Parallel I/O
- Advanced functionality
  - Dynamic process management
  - Non-blocking collectives
  - Profiling interface
  - · One-sided communication

- One-sided communication enables more efficient interaction
  - Optimizations like RDMA, zero copy etc. can be utilized easily
  - One-sided communication is similar to shared memory programming
- Profiling interface gives insight into internals
  - Can be used for performance measurements, debugging etc.
  - Frameworks can hook into the profiling interface (for example, Score-P)

- Dedicated debugging support for parallel applications
  - Deadlocks or race conditions can be hard to find and correct
- · Sophisticated optimizations can lead to hard-to-debug problems
  - Parallelization introduces deadlocks and race conditions
  - Traditional languages do not have means to detect problems
- New languages with native support for parallelism
  - Rust can detect data races at compile time due to its ownership concept

#### **Outline**

### Advanced MPI and Debugging

Review

Introduction

**One-Sided Communication** 

Profiling Interface

Debugging

Summary

- One-sided communication provides remote memory access (RMA)
  - Can be handled efficiently by appropriate hardware
  - Both Ethernet and InfiniBand support native RDMA
- Point-to-point requires knowledge on both sides
  - For some applications or communication schemes, this might be difficult
  - · Only the process doing the accesses might know what data to put where
- Theoretically offers better performance than other communication schemes
  - · Other side can continue performing computation during communication

- Functions for basic operations
  - Write: MPI Put and MPI Rout
  - Read: MPI\_Get and MPI\_Rget
- More complex functionality is also available
  - Update: MPI\_Accumulate and MPI\_Raccumulate
  - Read and update: MPI\_Get\_accumulate, MPI\_Rget\_accumulate and MPI\_Fetch\_and\_op
  - Atomic swap: MPI\_Compare\_and\_swap
- Blocking or request-based variants
  - R stands for request-based and behaves like non-blocking
  - Request-based calls have to be finished with MPI\_Wait etc.

- One-sided communication still does not allow access to whole address space
  - In contrast to shared memory, where everything is shared by default
- Memory regions have to be exposed via windows
  - Enables access to specified memory regions within a process
- · Two main types of windows
  - 1. Allocated windows (includes backing memory)
    - Either local or shared memory
  - 2. Created windows (requires existing backing memory)
    - Either static or dynamic windows

**One-Sided Communication** 

### Windows...

- MPI\_Win\_create
  - Base: Memory address
  - Size: Memory size
  - Displacement unit: Element size
  - Info: Implementation hints
  - Window: Exposed memory
  - Communicator: Process mapping

```
void window_create(void) {
        MPI_Win win;
3
        char str[100]:
        snprintf(str, 100,
4
5
            "Hello from %d\n", rank);
6
        MPI_Win_create(str.
            sizeof(str), 1,
8
9
            MPI_INFO_NULL,
10
            MPI_COMM_WORLD,
11
            &win);
12
        MPI_Win_free(&win);
```

13

#### Windows...

- MPI\_Win\_allocate
  - Size: Memory size
  - Displacement unit: Element size
  - Info: Implementation hints
  - Communicator: Process mapping
  - Base: New memory address
  - Window: Exposed memory

```
void window_allocate(void) {
        MPI_Win win;
3
        char* str;
4
5
        MPI_Win_allocate(100, 1,
6
            MPI_INFO_NULL,
            MPI_COMM_WORLD,
            &str, &win);
        snprintf(str, 100,
            "Hello from %d\n", rank):
10
11
        MPI_Win_free(&win);
```

12

- MPI differentiates between public and private memory
  - · Public: Exposed main memory, addressable by all processes
  - Private: Caches etc. that are only addressable by the local process
- There are two memory models based on public and private memory
  - 1. Separate: No assumptions about memory consistency, portable (non-coherent)
    - Changes to public require RMA calls to synchronize to private memory
  - 2. Unified: Updates to public memory are synchronized to private memory (coherent)
    - Public and private memory are always identical and require no synchronization
    - Without synchronization, data might still be inconsistent while in progress

```
void print_win(MPI_Win win) {
                                                       int* val;
• MPI_Win_get_attr
                                                       int flag;
                                               4
    · Window: Exposed memory
                                               5
                                                       MPI_Win_get_attr(win.
    • Key: Attribute to query
                                                           MPI_WIN_CREATE_FLAVOR.
                                               6
     • Value: Pointer to store value in
                                               7
                                                           &val, &flag);
     • Flag: Whether attribute could be queried
                                               8
                                                       print_flavor(*val);

    Create flavor

                                               9
     · Find out how window was allocated
                                              10
                                                       MPI_Win_get_attr(win,
                                              11
                                                           MPI_WIN_MODEL.

    Memory model

                                              12
                                                           &val, &flag);
    · Get information about memory model
                                              13
                                                       print_model(*val);
```

14

- MPI\_Win\_get\_attr
  - Window: Exposed memory
  - Key: Attribute to query
  - Value: Pointer to store value in
  - Flag: Whether attribute could be queried
- · Create flavor
  - · Find out how window was allocated
- Memory model
  - · Get information about memory model

flavor=create
model=unified
flavor=allocate
model=unified

- MPI clearly defines processes involved in RMA communication
  - Origin: Process that performs a call
  - Target: Process that is accessed by a call
- · Might lead to unintuitive situations
  - Putting data into another process's memory
    - Source of the data is the origin
    - · Destination for the data is the target
  - Getting data from another process's memory
    - · Source of the data is the target
    - Destination for the data is the origin

- MPI supports two modes for one-sided communication
  - 1. Active target communication
  - 2. Passive target communication
- · Active target communication
  - · Both origin and target are involved in the communication
  - · Similar to message passing where both sides are involved
  - All arguments provided by one process, the other just participates in synchronization
- · Passive target communication
  - Only origin process is involved in communication
  - · Close to shared memory programming where other threads are not influenced

13/39

- · Communication calls must happen inside an access epoch
  - Epoch starts with a synchronization call on window
  - Followed by arbitrarily many communication calls
  - · Epoch completes with another synchronization call
- · Active target communication also has exposure epochs
  - Epoch starts with a synchronization call by target process
  - One-to-one matching of access and exposure epochs
- Passive target communication does not have synchronization on target
  - There also is no exposure epoch

- Two synchronization mechanisms for active target communication
  - MPI\_Win\_fence is a collective synchronization call
    - Starts access and exposure epochs
  - MPI\_Win\_start. MPI\_Win\_complete, MPI\_Win\_post and MPI\_Win\_wait are fine-grained
    - Only communicating processes synchronize
    - MPI\_Win\_start and MPI\_Win\_complete start and stop access epochs
    - MPI\_Win\_post and MPI\_Win\_wait start and stop exposure epochs
- One synchronization mechanism for passive target communication
  - MPI\_Win\_lock, MPI\_Win\_lock\_all, MPI\_Win\_unlock and MPI\_Win\_unlock\_all

- Every process exposes a window
  - Other processes can write into it and read from it
  - · Access is only possible via window
- Put local string into remote memory
  - str should be copied into window

```
char str[100];
   char buf[100];
   MPI_Win win;
5
   void window(void) {
        snprintf(str. 100.
            "Hello from %d\n", rank):
        MPI_Win_create(buf,
10
            sizeof(buf), 1,
11
            MPI_INFO_NULL,
12
            MPI_COMM_WORLD. &win):
13
```

```
void put(void) {

    Passive target communication

                                                      MPI_Win_lock(MPI_LOCK_EXCLUSIVE.

    Lock and unlock necessary

                                                           (rank + 1) % size,

    Put will be finished after unlock

                                                           MPI_MODE_NOCHECK, win);
• MPI Win lock
                                                      MPI_Put(str, 100, MPI_CHAR,
                                                           (rank + 1) \% size. 0.
    • Type: Exclusive or shared
                                                           100, MPI_CHAR, win):
     • Rank: Target rank
                                                      MPI_Win_unlock(

    Assert: Optimization hints

                                                           (rank + 1) % size, win);

    Window: Exposed memory

                                             10

    MPI_Win_unlock

                                             11
                                                      MPI_Barrier(MPI_COMM_WORLD);
                                                      printf("%d: %s", rank, buf);
                                             12
    · Rank: Target rank
                                             13

    Window: Exposed memory
```

Put...

```
void put(void) {
                                                     MPI_Win_lock(MPI_LOCK_EXCLUSIVE.
• MPI Put
                                                         (rank + 1) % size,
                                                         MPI_MODE_NOCHECK, win);
    • Origin buffer: Data to put
                                                     MPI_Put(str, 100, MPI_CHAR,
    • Origin count: Number of elements
                                                         (rank + 1) \% size. 0.
    • Origin datatype: Type of elements
                                                         100. MPI_CHAR, win);
    • Target rank: Where to put data
                                                     MPI_Win_unlock(
    • Target displacement: Offset in window
                                                         (rank + 1) % size, win);
    • Target count: Number of elements
                                            10
    • Target datatype: Type of elements
                                            11
                                                     MPI_Barrier(MPI_COMM_WORLD);

    Window: Exposed memory

                                            12
                                                     printf("%d: %s", rank, buf);
                                            13
```

Michael Kuhn Advanced MPI and Debugging 16/39

Put... One-Sided Communication

- Ring communication
  - Each process copies string into next process's memory
- Target is not involved
  - · Origin locks remote window
  - · Afterwards, data is put there

```
$ mpiexec -n 4 ./put
0: Hello from 3
```

1: Hello from 0

2: Hello from 1

3: Hello from 2

```
• What happens without MPI_Barrier?
    1. The same as with the barrier
    2. buf can be empty
    3. Processes crash
    4. Processes deadlock
```

```
void put(void) {
        MPI_Win_lock(MPI_LOCK_EXCLUSIVE.
            (rank + 1) % size,
4
            MPI_MODE_NOCHECK, win);
        MPI_Put(str, 100, MPI_CHAR,
            (rank + 1) % size. 0.
6
            100, MPI_CHAR, win);
        MPI_Win_unlock(
            (rank + 1) \% size, win);
10
11
        MPI_Barrier(MPI_COMM_WORLD);
12
        printf("%d: %s", rank, buf);
13
```

19/39

- Schema is inverted with get
  - Every process exposes their string
  - Other processes can write into it and read from it
- Get remote string into local memory
  - Window should be copied into buf

```
char str[100];
   char buf[100];
   MPI_Win win;
   void window(void) {
        snprintf(str, 100,
            "Hello from %d\n", rank):
        MPI_Win_create(str,
10
            sizeof(str), 1,
11
            MPI_INFO_NULL,
12
            MPI_COMM_WORLD. &win):
13
```

```
void put(void) {
                                                    MPI_Win_lock(MPI_LOCK_EXCLUSIVE.
• MPI Get
                                                         (size + rank - 1) \% size,
                                                         MPI_MODE_NOCHECK, win);
    • Origin buffer: Where to get data
                                                    MPI_Get(buf, 100, MPI_CHAR,
    • Origin count: Number of elements
                                                         (size + rank - 1) \% size. 0.
    • Origin datatype: Type of elements
                                                         100, MPI_CHAR, win):
    • Target rank: From where to get data
                                                    MPI_Win_unlock(
    • Target displacement: Offset in window
                                                         (size + rank - 1) \% size,
    • Target count: Number of elements
                                           10
                                                         win):
    • Target datatype: Type of elements
                                           11

    Window: Exposed memory

                                           12
                                                    printf("%d: %s", rank, buf);
                                           13
```

Michael Kuhn Advanced MPI and Debugging 20/39

Get...

**One-Sided Communication** 

- Ring communication
  - Each process copies string from previous process's memory
- Target is not involved again
  - · Origin locks remote window
  - · Afterwards, get operation is performed

```
$ mpiexec -n 4 ./get
```

- 0: Hello from 3
  1: Hello from 0
- 2: Hello from 1
- 2: Hello from
- 3: Hello from 2

Why is no MPI\_Barrier used?
1. It is a bug, barrier is required
2. Implicit synchronization
3. Window is small enough

```
void put(void) {
       MPI_Win_lock(MPI_LOCK_EXCLUSIVE.
            (size + rank - 1) \% size,
            MPI_MODE_NOCHECK, win);
4
        MPI_Get(buf, 100, MPI_CHAR,
            (size + rank -1) % size. 0.
            100, MPI_CHAR, win):
        MPI_Win_unlock(
            (size + rank - 1) \% size,
10
            win);
11
12
        printf("%d: %s", rank, buf);
13
```

```
• MPI supports accumulate operations
```

- Similar to reduce operations in collective communication
- collective communication

   Collect maximum rank across all processes
  - Works like MPI\_Reduce with MPI\_MAX

```
int buf = 0;

MPI_Win win;

void window(void) {
    MPI_Win_create(&buf,
    sizeof(buf), 1,
    MPI_INFO_NULL,
    MPI_COMM_WORLD, &win);

MPI_COMM_WORLD, &win);
```

Michael Kuhn Advanced MPI and Debugging 23/39

Accumulate...

```
void put(void) {
• MPI_Accumulate
                                                     MPI_Win_lock(MPI_LOCK_EXCLUSIVE,
    · Origin buffer: Data to accumulate
                                                          0, 0, win);
                                                     MPI_Accumulate(&rank, 1,
    • Origin count: Number of elements
                                                         MPI_INT, 0, 0, 1.
    • Origin datatype: Type of elements
                                                          MPI_INT, MPI_MAX, win);
    · Target rank: Where to accumulate data
                                                     MPI_Win_unlock(0, win);
    • Target displacement: Offset in window
    • Target count: Number of elements
                                                     MPI_Barrier(MPI_COMM_WORLD);
    • Target datatype: Type of elements
                                            10
    • Op: Operation to perform
                                            11
                                                     printf("%d: %d\n", rank, buf);

    Window: Exposed memory

                                            12
```

- Maximum is accumulated on rank 0
  - All other processes keep original value
- Accumulated value has to be distributed
  - For instance, using MPI\_Broadcast

\$ mpiexec -n 4 ./accumulate
0: 3

- 1: 0
- 2: 0
- 3: 0

### **Outline**

## Advanced MPI and Debugging

Review

Introduction

**One-Sided Communication** 

**Profiling Interface** 

Debugging

Summary

- Profiling interface allows debugging and performance analysis
  - Function calls can be intercepted and recorded
- Many different MPI implementations exist
  - Source code for a specific implementation may not be available
  - Some are proprietary and cannot be inspected
- Realized via a second set of function names
  - Functions are prefixed with PMPI\_ instead of MPI\_

**Motivation...** 

- Can also be used for other purposes
  - For instance, choose different functions from different implementations
- MPI\_Pcontrol must be provided by implementations
  - Enable or disable profiling, flush buffers etc.
  - · Default implementation does nothing
- Implementation
  - · Weak symbols: Compiler takes care of symbols
  - Otherwise: Link in correct order (-lmylib -lpmpi -lmpi)

- Override functions with own definition
  - Compiler calls own definition
  - Weak symbols allow overriding
- Implementation available via PMPI\_
  - Easy to cause infinite recursions

```
int MPI_Send(const void* buf,
              int count.
              MPI_Datatype datatype.
              int dest, int tag,
              MPI Comm comm) {
    printf("MPI_Send: buf=%p."
        " count=%d, datatype=%d,"
        " dest=%d, tag=%d,"
        " comm=%d\n", buf, count,
        datatype, dest, tag, comm);
    return PMPI_Send(buf, count,
        datatype, dest, tag, comm):
```

4

10

11

12

13

```
int MPI_Recv(void* buf, int count,
                                                               MPI_Datatype datatype,
                                                               int source, int tag,
                                            4
                                                               MPI Comm comm.

    Override functions with own definition

                                                               MPI_Status* status) {

    Compiler calls own definition

                                                    printf("MPI_Recv: buf=%p,"

    Weak symbols allow overriding

                                                         " count=%d, datatype=%d,"
                                                           source=%d, tag=%d,"

    Implementation available via PMPI_

                                                         " comm=%d, status=%p\n",
    • Easy to cause infinite recursions
                                           10
                                                        buf, count, datatype,
                                           11
                                                         source, tag, comm,
                                           12
                                                         (void*)status):
                                                    return PMPI_Recv(buf, count,
                                           13
                                           14
                                                        datatype, source, tag,
                                           15
                                                        comm, status);
                                           16
```

- Override functions with own definition
  - · Compiler calls own definition
  - Weak symbols allow overriding
- Implementation available via PMPI\_
  - Easy to cause infinite recursions
- · Easy to log all parameters
  - · Frameworks like Score-P use this
  - Can be visualized with Vampir etc.

```
$ mpiexec -n 2 ./profiling
MPI_Send: [...], count=100, [...],
    \hookrightarrow dest=1, tag=0, [...]
MPI_Recv: [...], count=100, [...],
    \hookrightarrow source=1, tag=0, [...]
0. Hello from 1
MPI_Send: [...]. count=100, [...].
    \hookrightarrow dest=0. tag=0. [...]
MPI_Recv: [...], count=100, [...],
    \hookrightarrow source=0. tag=0. \lceil \dots \rceil
1: Hello from 0
```

### **Outline**

## Advanced MPI and Debugging

Review

Introduction

**One-Sided Communication** 

Profiling Interface

Debugging

Summary

- Example: Race condition
  - Incrementing consists of three steps
    - Loading the variable
    - 2. Modifying the variable
    - 3. Storing the variable
  - Have to be performed atomically

```
static int counter = 0;
   void* thread_func(void* data) {
        (void)data;
        for (int i = 0; i < 1000; i++) {
6
            counter++:
10
        return NULL;
11
```

Michael Kuhn Advanced MPI and Debugging 29/39

- Example: Race condition
  - Incrementing consists of three steps
    - 1. Loading the variable
    - 2. Modifying the variable
    - 3. Storing the variable
  - Have to be performed atomically

| T0      | T1      | V |
|---------|---------|---|
| Load 0  |         | 0 |
| Inc 1   |         | 0 |
| Store 1 |         | 1 |
|         | Load 1  | 1 |
|         | Inc 2   | 1 |
|         | Store 2 | 2 |

- Example: Race condition
  - Incrementing consists of three steps
    - 1. Loading the variable
    - 2. Modifying the variable
    - 3. Storing the variable
  - Have to be performed atomically

| T0      | T1      | V |
|---------|---------|---|
| Load 0  |         | 0 |
| Inc 1   |         | 0 |
| Store 1 |         | 1 |
|         | Load 1  | 1 |
|         | Inc 2   | 1 |
|         | Store 2 | 2 |

| T0      | T1      | V |
|---------|---------|---|
| Load 0  |         | 0 |
| Inc 1   | Load 0  | 0 |
| Store 1 | Inc 1   | 1 |
|         | Store 1 | 1 |

- Example: Race condition
  - Incrementing consists of three steps
    - 1. Loading the variable
    - 2. Modifying the variable
    - 3. Storing the variable
  - Have to be performed atomically
- Two new error classes
  - 1. Deadlocks
  - 2. Race conditions

| T0      | T1      | V |
|---------|---------|---|
| Load 0  |         | 0 |
| Inc 1   |         | 0 |
| Store 1 |         | 1 |
|         | Load 1  | 1 |
|         | Inc 2   | 1 |
|         | Store 2 | 2 |

| T0      | T1      | V |
|---------|---------|---|
| Load 0  |         | 0 |
| Inc 1   | Load 0  | 0 |
| Store 1 | Inc 1   | 1 |
|         | Store 1 | 1 |

- Deadlocks cause parallel applications to stop progressing
  - Can have different causes, most often due to locking
  - · May not be reproducible if there is time-dependent behavior
- · Error condition can be difficult to find
  - · Trying to lock an already acquired lock results in a deadlock
  - Erroneous communication patterns (everyone waits for the right neighbor)
- · Error effect is typically easy to spot
  - · Spinlocks or livelocks can look like computation, though

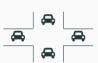

**Error Classes...** 

- Race conditions can lead to differing results
  - Debugging often hides race conditions
- Error condition is often very hard to find
  - · Can be observed at runtime or be found by static analysis
  - · Modern programming languages like Rust can detect data races
- Error effect is sometimes not observable
  - Slight variations in the results are not obvious
  - The correct result cannot be determined for complex applications
  - Repeating a calculation can be too costly

Race Conditions Debugging

11

Michael Kuhn Advanced MPI and Debugging 32/39

**Race Conditions** 

# Debugging

- Access to counter is not synchronized
  - · Race condition results in wrong value
- Output is non-deterministic
  - Depends on timing, scheduling etc.
  - Output is sometimes correct
- Compiler cannot help
  - Developer has to spot error manually

```
$ ./race
counter=10000
$ ./race
counter=9753
$ ./race
```

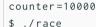

```
counter=10000
```

```
$ ./race
```

counter=9244

- · Helgrind is part of Valgrind
  - Detects synchronization errors in C,
     C++ and Fortran
  - Supports POSIX threads
  - Also works with OpenMP but output can be confusing
- Supports three classes of errors
  - 1. Misuse of POSIX threads API
  - 2. Lock ordering problems
  - 3. Data races
- Helgrind analyzes memory access
  - · Happens-before dependency graph

Locks held: none at 0x401157: [...]

This conflicts with a previous write

→ of size 4 by thread #2

Locks held: none at 0x401160: [...]

Address 0x404038 is 0 bytes

← inside data symbol

- · Thread sanitizer can detect thread bugs
  - · Data races
  - Races on mutexes, file descriptors, barriers etc.
  - · Destroying locked mutexes
  - Signal-unsafe behavior
  - · Potential deadlocks
  - · ... and more
- · Sanitizers are offered by the compiler
  - Can instrument code at compile time
  - Instruments memory access instructions

```
Previous write of size 4 at \label{eq:condition} \hookrightarrow \text{0x0000000404068 by thread T1:}
```

Location is global '<null>' at

#0 [...]

**Deadlocks** Debugging

- Mutex is locked but never unlocked
  - Application hangs immediately
  - No output is produced
- · Reason can be hard to determine
  - Check stack traces with GDB
    - thread apply all bt
    - Unwieldy with many threads
  - Difficult to determine whether deadlocked or progressing

```
static int counter = 0:
   static pthread_mutex_t mutex =
        PTHREAD MUTEX INITIALIZER:
4
   void* thread_func(void* data) {
        (void)data:
6
        for (int i = 0; i < 1000; i++) {
            pthread_mutex_lock(&mutex);
10
            counter++;
11
12
13
        return NULL;
14
```

Michael Kuhn Advanced MPI and Debugging 35/39

**Deadlocks** Debugging

- Mutex is locked but never unlocked
  - Application hangs immediately
  - No output is produced
- Reason can be hard to determine
  - Check stack traces with GDB
    - thread apply all bt
    - · Unwieldy with many threads
  - Difficult to determine whether deadlocked or progressing
- · Helgrind will show held locks

Deadlocks... Debugging

```
void* thread_func(void* data) {
                                                       uint64_t id = (uint64_t)data;

    Lock ordering might lead to deadlocks

                                               3
                                                       int j = id \% 2;
     · Relevant if multiple locks are involved
                                              4
                                                       int k = (id + 1) \% 2;

    Locking should occur in same order

                                                       for (int i = 0; i < 1000; i++) {

    Example

                                                            pthread_mutex_lock(&m[i]):

    Thread 0 locks m [0]

                                                            pthread_mutex_lock(&m[k]):
     • Thread 1 locks m[1]
                                                            counter++:

    Thread 0 tries to lock m[1]

                                              10
                                                            pthread_mutex_unlock(&m[k]);

    Thread 1 tries to lock m□01

                                              11
                                                            pthread_mutex_unlock(&m[j]);
                                              12
                                              13
                                              14
                                                       return NULL:
                                              15
```

Michael Kuhn Advanced MPI and Debugging 36/39

Deadlocks... Debugging

- Lock ordering might lead to deadlocks
  - · Relevant if multiple locks are involved
  - · Locking should occur in same order
- Example
  - Thread 0 locks m[0]
  - Thread 1 locks m[1]
  - Thread 0 tries to lock m[1]
  - Thread 1 tries to lock m[0]
- Helgrind can detect lock order problems

\$ valgrind --tool=helgrind ./lock
Thread #3: lock order "0x4040A0

→ before 0x4040C8" violated

Observed (incorrect) order is:

 $\hookrightarrow$  acquisition of lock at

 $\hookrightarrow$  0x4040C8 followed by a later acquisition of

 $\hookrightarrow$  lock at 0x4040A0

Required order was established by

 $\hookrightarrow$  acquisition of lock at

→ lock at 0x4040C8

 $\hookrightarrow$  0x4040A0 followed by a later acquisition of

Michael Kuhn Advanced MPI and Debugging 36/39

Deadlocks... Debugging

- · Lock ordering might lead to deadlocks
  - · Relevant if multiple locks are involved
  - · Locking should occur in same order
- Example
  - Thread 0 locks m[0]
  - Thread 1 locks m[1]
  - Thread 0 tries to lock m[1]
  - Thread 1 tries to lock m[0]
- Helgrind can detect lock order problems
- Thread sanitizer works as well

```
$ ./lock-sanitize
WARNING. ThreadSanitizer.
    → lock-order-inversion
    \hookrightarrow (potential deadlock)
  Cycle in lock order graph: M9
       \hookrightarrow (0x0000004040c0) => M10
       \hookrightarrow (0x0000004040e8) => M9
  Mutex M10 acquired here while
       \hookrightarrow holding mutex M9 in thread
       \hookrightarrow T1:
    #0 [...]
  Mutex M9 acquired here while

    → holding mutex M10 in
```

#0 [...]

- MPI problems are harder to debug
  - Application is distributed across several nodes
  - · Application is split into many processes
- · There are debuggers for parallel applications
  - Arm DDT (part of Arm Forge, formerly Allinea DDT)
  - TotalView
  - Eclipse Parallel Tools Platform (PTP)
- · Another approach is static analysis
  - MPI-Checker can analyze MPI applications
     [Droste et al., 2015] [Alexander Droste, 2021]

```
    Non-blocking functions require waiting

    Otherwise, it is not clear when

       buffer can be reused

    MPI_Wait is missing

    Errors might be hard to observe

    Works correctly most of the time

     • Behavior is timing-dependent
       and non-deterministic
```

```
void mysend(char* str, char* buf) {
    MPI Request req:
    MPI_Isend(str, 100000, MPI_CHAR,
        (rank + 1) \% size.
        0, MPI_COMM_WORLD, &req);
    MPI_Recv(buf, 100000, MPI_CHAR,
        (size + rank - 1) \% size.
        0, MPI_COMM_WORLD,
        MPI STATUS IGNORE):
    printf("%d: %s", rank, buf);
```

4

10

11

12

13

**MPI Debugging...** 

38 / 39

- Path-sensitive checks
  - Clang's static analyzer (LLVM 3.9)
  - Double non-blocking without wait
  - · Missing wait for non-blocking operations
  - · Waiting without non-blocking call
- Abstract syntax tree checks
  - Clang-Tidy (LLVM 4.0)
  - Type mismatches when communicating
  - Incorrect referencing of buffers

warning generated.

### **Outline**

## Advanced MPI and Debugging

Review

Introduction

**One-Sided Communication** 

Profiling Interface

Debugging

Summary

Summary

- MPI has support for basic and complex operations
  - Point-to-point and collective communication involved multiple processes
  - · One-sided communication only involves one process at best
- MPI's profiling interface allows instrumenting the implementation
  - · Can be used for debugging and performance analysis
- · Parallel debugging is more complicated than normal debugging
  - Race conditions and deadlocks can be timing-dependent and non-deterministic
  - MPI applications are distributed and therefore harder to handle

#### References

[Alexander Droste, 2021] Alexander Droste (2021). MPI-Checker.

https://github.com/0ax1/MPI-Checker.

[Droste et al., 2015] Droste, A., Kuhn, M., and Ludwig, T. (2015). MPI-checker: static analysis for MPI. In Finkel, H., editor, *Proceedings of the Second Workshop on the LLVM Compiler Infrastructure in HPC, LLVM 2015, Austin, Texas, USA, November 15, 2015*, pages 3:1–3:10. ACM.

[Message Passing Interface Forum, 2015] Message Passing Interface Forum (2015). MPI: A Message-Passing Interface Standard Version 3.1.

https://www.mpi-forum.org/docs/mpi-3.1/mpi31-report/mpi31-report.htm.